### Compito A **ESERCIZIO I**

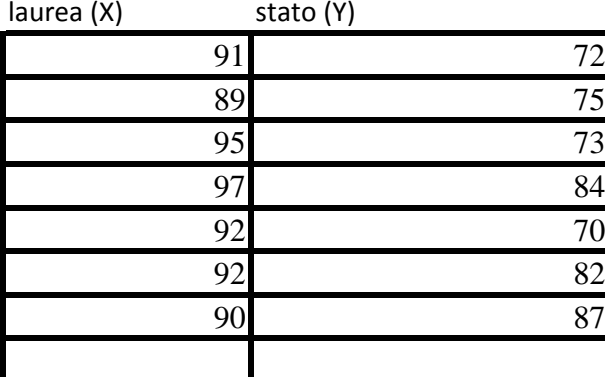

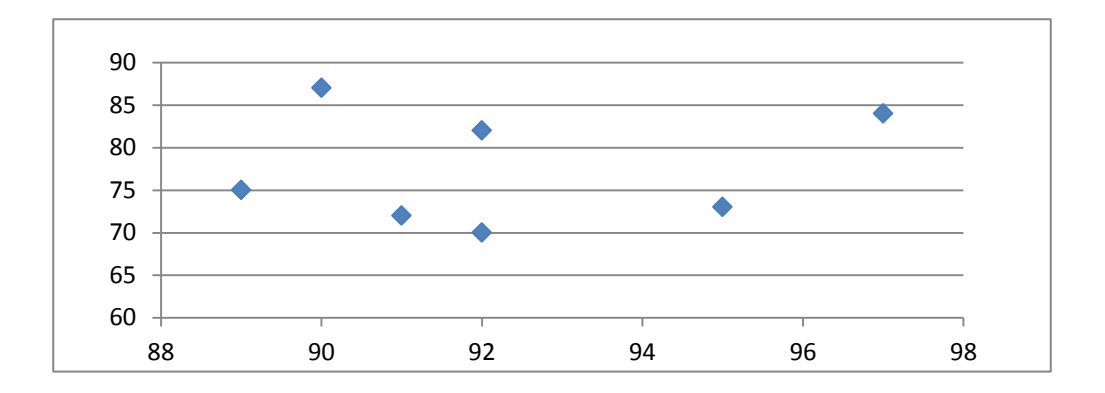

### OUTPUT RIEPILOGO

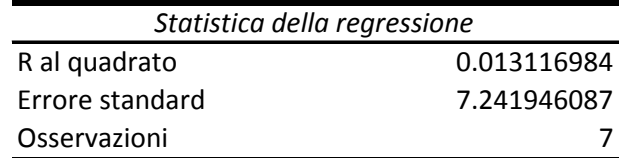

#### ANALISI VARIANZA

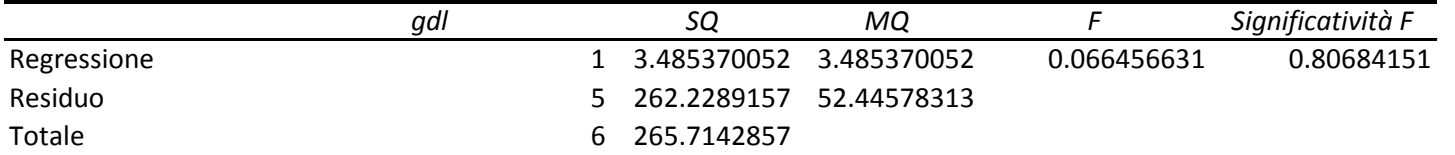

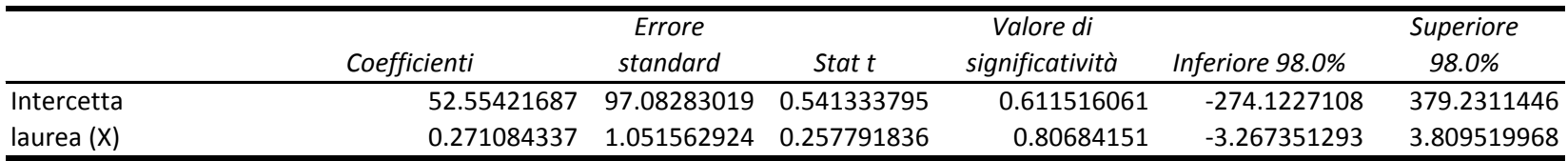

Previsione 81.28915663 (nessuna attendibilità)

H0: \beta=0.3 t= -0.027497796 Valore cade nella zona di accettazione: non posso rifiutare l'ipotesi nulla OUTPUT RIEPILOGO: ponendo come variabile esplicativa il voto all'esame di stato (intendendo l'esame di stato come l'esame di maturità)

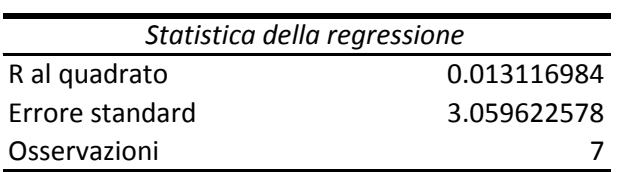

#### ANALISI VARIANZA

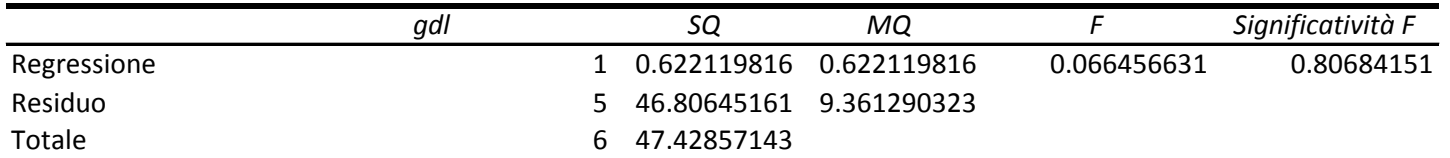

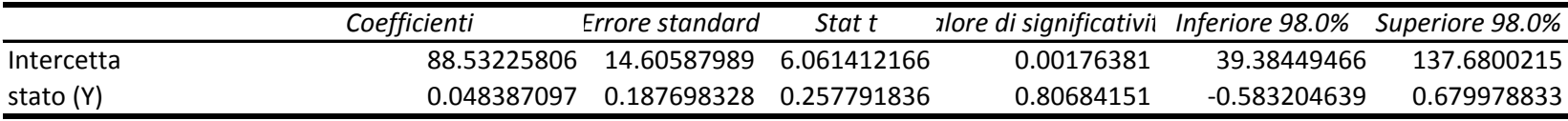

H0:\beta=0.3

Previsione con voto esame di stato =95 (studenti presenti in aula A) 93.12903226

test T 1.340517549 =(0.048-0.3)/0.1877

## **ESERCIZIO Il**

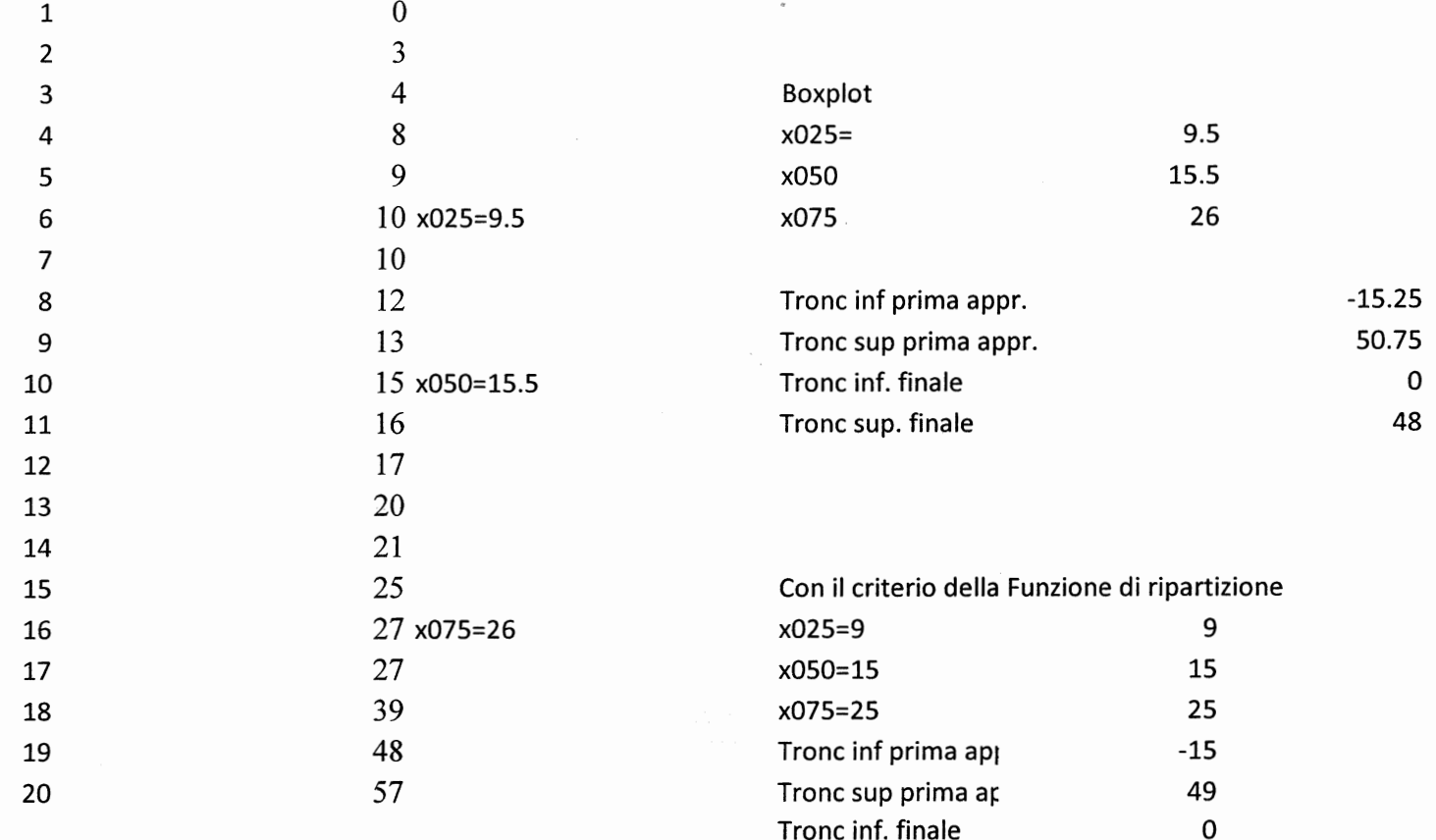

Tronc sup. finale

48

 $M[0.2] =$  17.0625 Tolgo le 4 osservazioni più estreme

> \*<br>57 48  $9.5$   $15.5$  $\epsilon$ AS POSITIVA

### **ESERCIZIO III**

 $\pi$ = 0.1

Se l'estrazione è con reimmissione successo =estrazione confezione sottopeso Pr (successo)=0.1 Pr due successi su due prove =0.1\*0.1=0.01

Se l'estrazione è senza reimmissione A=successo alla prima prova B=successo alla seconda prova P(A∩B)=P(A)P(B/A)=(10/100)\*(9/99)

# **ESERCIZIO IV**

P(A)=P(villeggiante abitudinario) =0.7 P(Ac)=P(villeggiante non abitudinario) =0.3 P(C|A)=P(possiede casa | villeggiante abitudinario)=0.55 P(C|Ac)=P(possiede casa|villeggiante saltuario)=0.15 P(C)?  $P(A|C)?$ 

P(C) =P(Casa ∩ abitudinario)+P(Casa ∩ non abitudianrio) =  $P(C) = P(C|A)*P(A) + P(C|Ac)*P(Ac) = (0.55*0.7 + 0.15*0.3) = 0.43$ P(A|C)=P(C|A)\*P(A) /P(C) =0.55\*0.7 /0.43= 0.895348837

### DOMANDA FACOLTATIVA

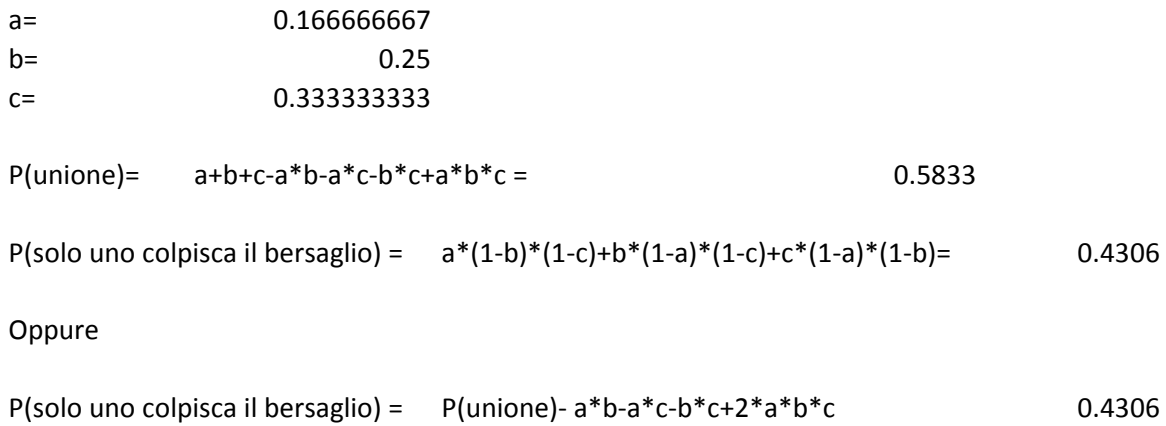